### **Sie haben Interesse?**

Wenden Sie sich an das Praxisteam und vereinbaren Sie direkt einen Termin.

Die Video-Sprechstunde spart Ihnen wertvolle Zeit und Sie können bequem und komfortabel von zuhause mit mir in Kontakt treten.

*Nutzen Sie die Vorteile der Video-Sprechstunde!*

### **Dr. med. Peter Weih**

Facharzt für Orthopädie Kaiserstraße 57 45468 Mülheim an der Ruhr Telefon: 0208 33076/77 Telefax: 0208 34993 E-Mail: praxis@drweih.de Web: www.drweih.de

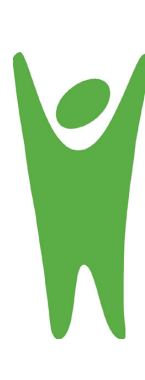

## **Ihr Termin per Video-Sprechstunde**

Datum:

Uhrzeit:

Zugangscode:

# **WILLKOMMEN IN MEINER VIDEO-SPRECHSTUNDE**

sprechstunde.online

### **www.sprechstunde.online**

### **PATIENTENINFORMATION**

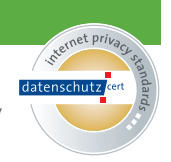

Deutsche Arzt AG, zertifizierter Videodienstanbieter nach KBV

# **Anwendungsbeispiele aus der Praxis**

- Sie haben eine kurze Frage an mich oder benötigen eine Zweitmeinung?
- Sie möchten sich zwischen Ihren Praxisbesuchen in Ihrer Therapie von mir unterstützen lassen?
- Sie benötigen eine Therapieverlaufskontrolle und möchten sich den Weg in die Praxis sparen?
- Sie befinden sich im Ausland und benötigen meinen ärztlichen Rat?

# **Vorteile der Video-Sprechstunde:**

- Bietet zeitliche und räumliche Flexibilität
- Spart Zeit und Wege
- Verhindert eine Infektion durch andere Patienten im Wartezimmer
- Steigert die Behandlungsqualität durch kontinuierliche Therapiebegleitung per Video

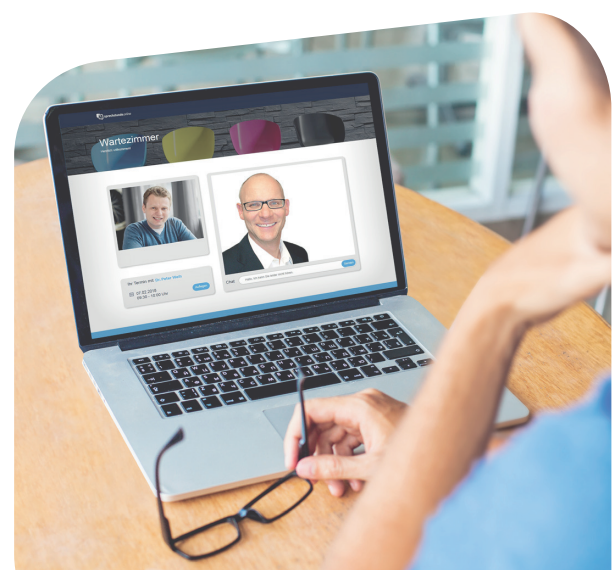

# **So geht's:**

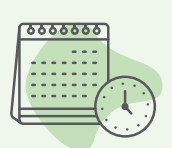

#### **1. Termin vereinbaren:**

Sie vereinbaren telefonisch oder in der Praxis einen Termin für die Video-Sprechstunde.

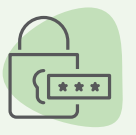

### **2. Zugangscode erhalten:**

Sie erhalten einen anonymen, automatisch erzeugten Zugangscode. Das geht übrigens auch ganz bequem per E-Mail oder SMS.

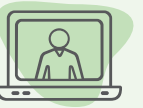

## **3. Video-Sprechstunde starten:**

#### Sie geben Ihren Zugangscode auf **app.sprechstunde.online/profile/ 115/Dr-Peter-Weih**

in das entsprechende Feld ein und betreten das virtuelle Wartezimmer.

#### **Damit Sie die Video-Sprechstunde nutzen können, sind folgende technische Voraussetzungen nötig:**

- Webcam inkl. Mikrofon & Lautsprecher
- Mit folgenden Browsern können Sie die Video-Sprechstunde durchführen: S Firefox C Chrome Safari
- Folgende Geräte sind für die Video-Sprechstunde geeignet: Android Geräte, iPhones, iPads, Laptops, Desktop PCs

Hotline für technische Fragen: 02054 93856 9151 (Montag - Freitag 08:00 - 17:00 Uhr)